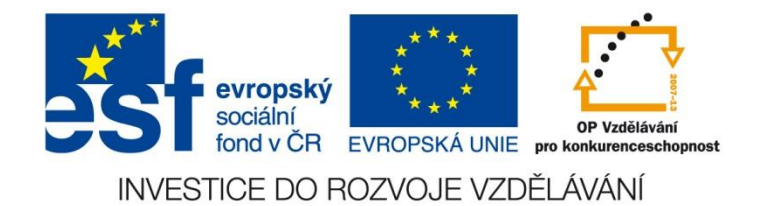

#### VY\_32\_INOVACE\_08\_17\_AJ

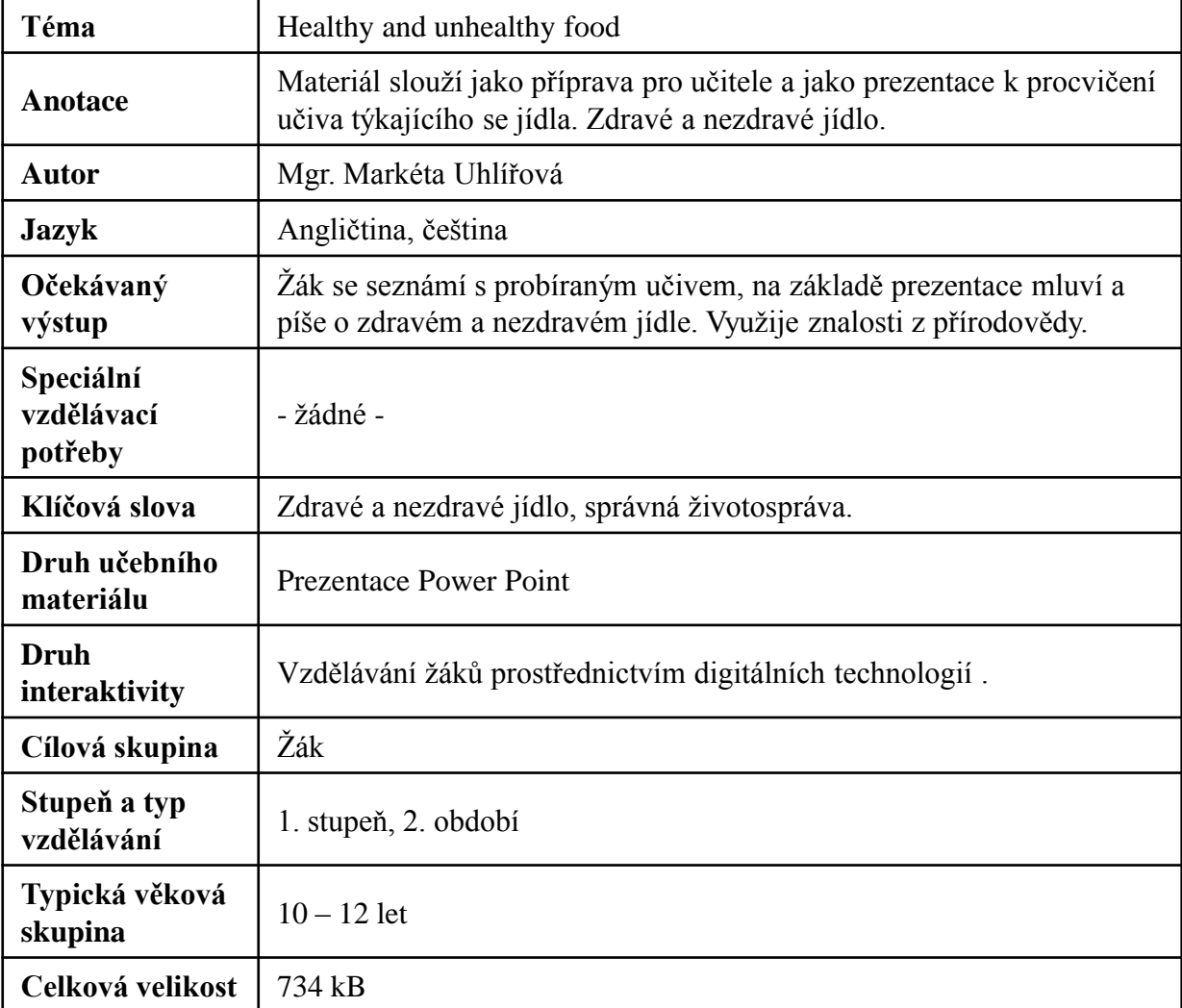

## Zdroj:

[http://office.microsoft.com/cs-cz/images/results.aspx?ex=2&qu=pizza#ai:MC900441775|mt:1|](http://office.microsoft.com/cs-cz/images/results.aspx?ex=2&qu=pizza) [http://office.microsoft.com/cs-cz/images/results.aspx?qu=p%C3%A1rky&ctt=1#ai:MC900230632|mt:1|](http://office.microsoft.com/cs-cz/images/results.aspx?qu=p%C3%A1rky&ctt=1) [http://office.microsoft.com/cs-cz/images/results.aspx?qu=hranolky&ctt=1#ai:MC900215787|mt:1|](http://office.microsoft.com/cs-cz/images/results.aspx?qu=hranolky&ctt=1) [http://office.microsoft.com/cs-cz/images/results.aspx?qu=sendvi%C4%8D&ctt=1#ai:MC900232467|mt:1|](http://office.microsoft.com/cs-cz/images/results.aspx?qu=sendvi%C4%8D&ctt=1) [http://office.microsoft.com/cs-cz/images/results.aspx?qu=n%C3%A1poj&ctt=1#ai:MC900413606|mt:1|](http://office.microsoft.com/cs-cz/images/results.aspx?qu=n%C3%A1poj&ctt=1) [http://office.microsoft.com/cs-cz/images/results.aspx?qu=dort&ctt=1#ai:MC900413580|mt:1|](http://office.microsoft.com/cs-cz/images/results.aspx?qu=dort&ctt=1) [http://office.microsoft.com/cs-cz/images/results.aspx?qu=ovoce&ctt=1#ai:MC900234001|mt:1|](http://office.microsoft.com/cs-cz/images/results.aspx?qu=ovoce&ctt=1) [http://office.microsoft.com/cs-cz/images/results.aspx?qu=r%C3%BD%C5%BEe&ctt=1#ai:MC900084682|mt:1|](http://office.microsoft.com/cs-cz/images/results.aspx?qu=r%C3%BD%C5%BEe&ctt=1) [http://office.microsoft.com/cs-cz/images/results.aspx?qu=s%C3%BDr&ctt=1#ai:MC900441776|mt:1|](http://office.microsoft.com/cs-cz/images/results.aspx?qu=s%C3%BDr&ctt=1) [http://office.microsoft.com/cs-cz/images/results.aspx?qu=zelenina&ctt=1#ai:MC900441872|mt:1|](http://office.microsoft.com/cs-cz/images/results.aspx?qu=zelenina&ctt=1) [http://office.microsoft.com/cs-cz/images/results.aspx?qu=ryba&ctt=1#ai:MC900234385|mt:1|](http://office.microsoft.com/cs-cz/images/results.aspx?qu=ryba&ctt=1) [http://office.microsoft.com/cs-cz/images/results.aspx?qu=cere%C3%A1lie&ctt=1#ai:MC900234247|mt:1|](http://office.microsoft.com/cs-cz/images/results.aspx?qu=cere%C3%A1lie&ctt=1) [http://office.microsoft.com/cs-cz/images/results.aspx?qu=vejce&ctt=1#ai:MC900215780|mt:1|](http://office.microsoft.com/cs-cz/images/results.aspx?qu=vejce&ctt=1) [http://office.microsoft.com/cs-cz/images/results.aspx?qu=ku%C5%99e&ex=1&ctt=1#ai:MC900232817|](http://office.microsoft.com/cs-cz/images/results.aspx?qu=ku%C5%99e&ex=1&ctt=1) [http://office.microsoft.com/cs-cz/images/results.aspx?qu=ryba&ex=1&ctt=1#ai:MC900089952|mt:1|](http://office.microsoft.com/cs-cz/images/results.aspx?qu=ryba&ex=1&ctt=1) [http://office.microsoft.com/cs-cz/images/results.aspx?qu=p%C3%A1rky&ctt=1#ai:MC900411896|mt:1|](http://office.microsoft.com/cs-cz/images/results.aspx?qu=p%C3%A1rky&ctt=1) [http://office.microsoft.com/cs-cz/images/results.aspx?qu=hranolky&ctt=1#ai:MC900413448|mt:1|](http://office.microsoft.com/cs-cz/images/results.aspx?qu=hranolky&ctt=1) [http://office.microsoft.com/cs-cz/images/results.aspx?qu=kafe&ctt=1#ai:MC900437751|mt:1|](http://office.microsoft.com/cs-cz/images/results.aspx?qu=kafe&ctt=1) [http://office.microsoft.com/cs-cz/images/results.aspx?qu=kobliha&ctt=1#ai:MC900198665|mt:1|](http://office.microsoft.com/cs-cz/images/results.aspx?qu=kobliha&ctt=1) [http://office.microsoft.com/cs-cz/images/results.aspx?qu=maso&ctt=1#ai:MC900088416|mt:1|](http://office.microsoft.com/cs-cz/images/results.aspx?qu=maso&ctt=1) [http://office.microsoft.com/cs-cz/images/results.aspx?qu=voda&ctt=1#ai:MC900441750|mt:1|](http://office.microsoft.com/cs-cz/images/results.aspx?qu=voda&ctt=1) [http://office.microsoft.com/cs-cz/images/results.aspx?qu=d%C5%BEus&ctt=1#ai:MC900335864|mt:1|](http://office.microsoft.com/cs-cz/images/results.aspx?qu=d%C5%BEus&ctt=1)

# Healthy and unhealthy food

### Napiš anglicky správně. Povídej: Je toto jídlo zdravé nebo nezdravé?

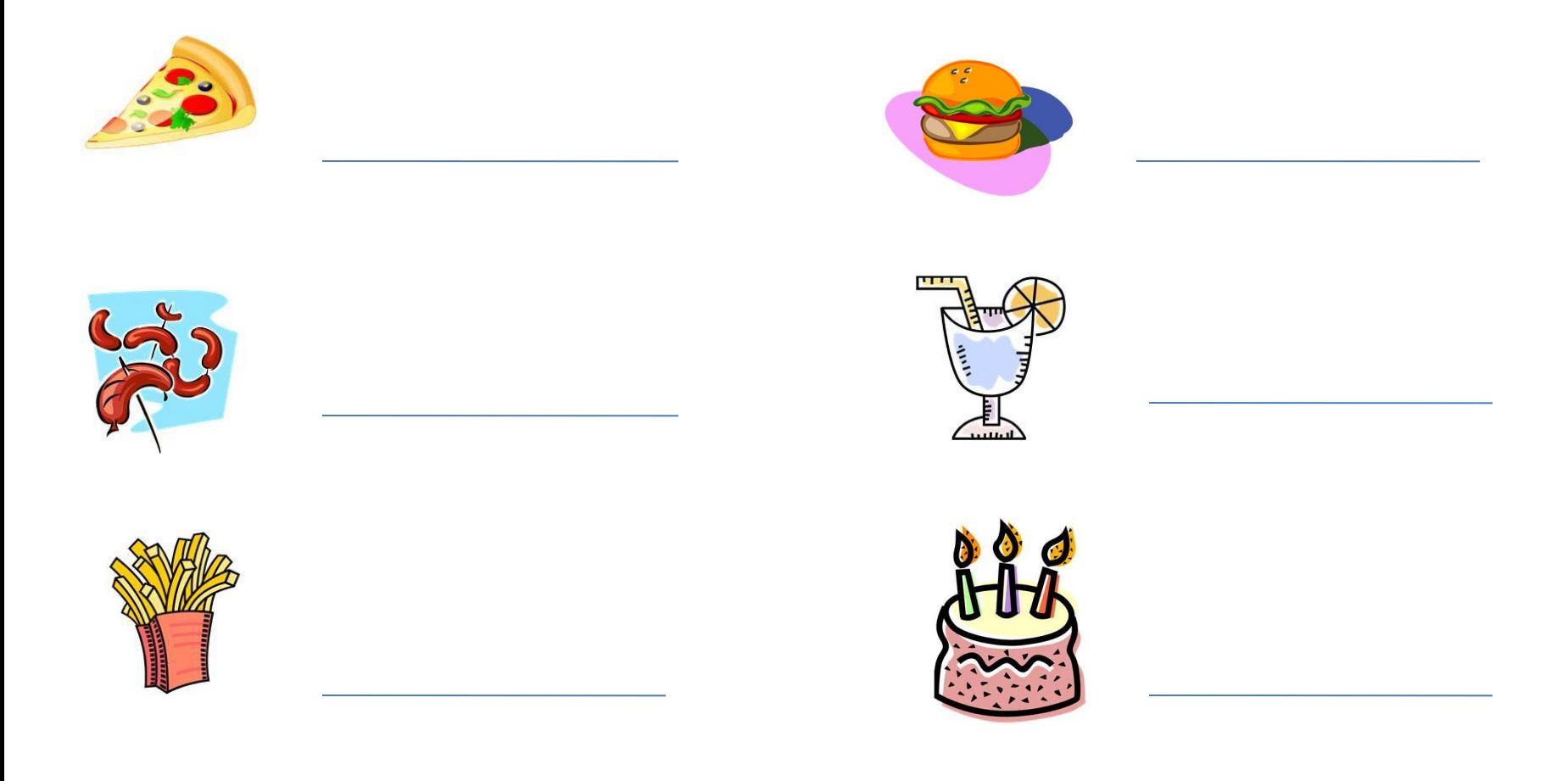

#### Napiš anglicky správně. Povídej: Je toto jídlo zdravé nebo nezdravé?

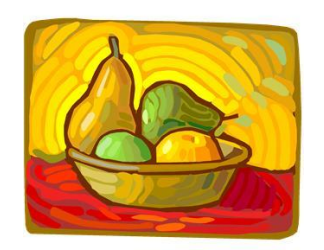

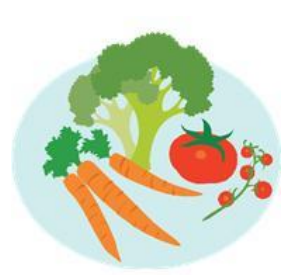

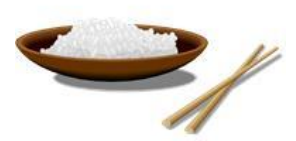

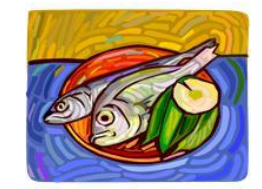

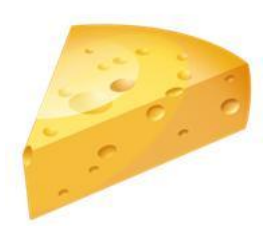

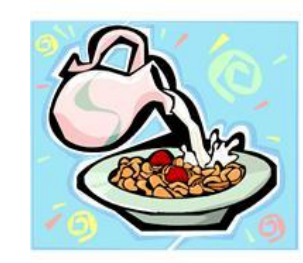

#### Napiš podle sebe do tabulky příklady zdravého C a nezdravého <sup>
S</sup> jídla.

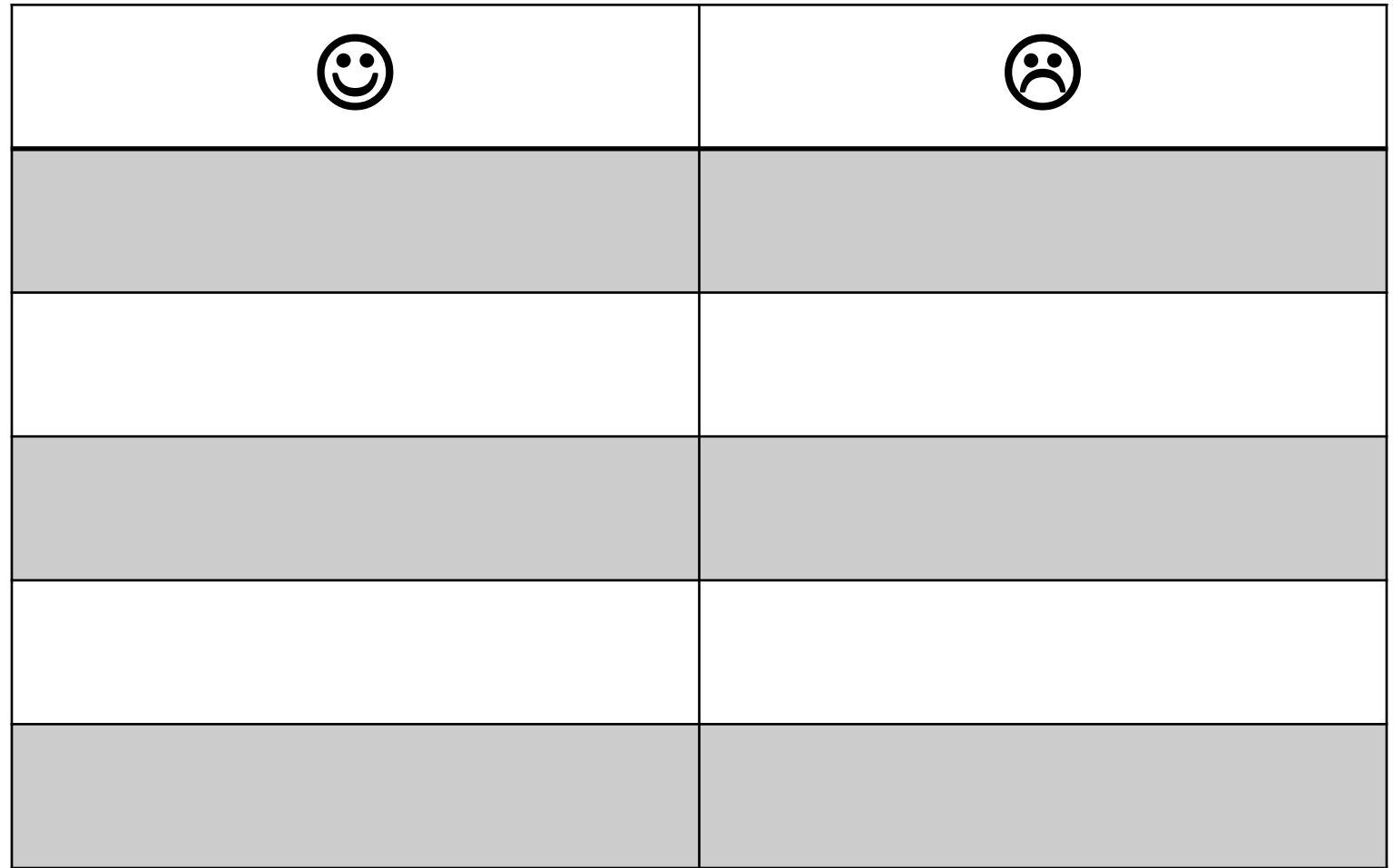

What do you like? (Co máš rád?) Říkej, co máš a nemáš rád.

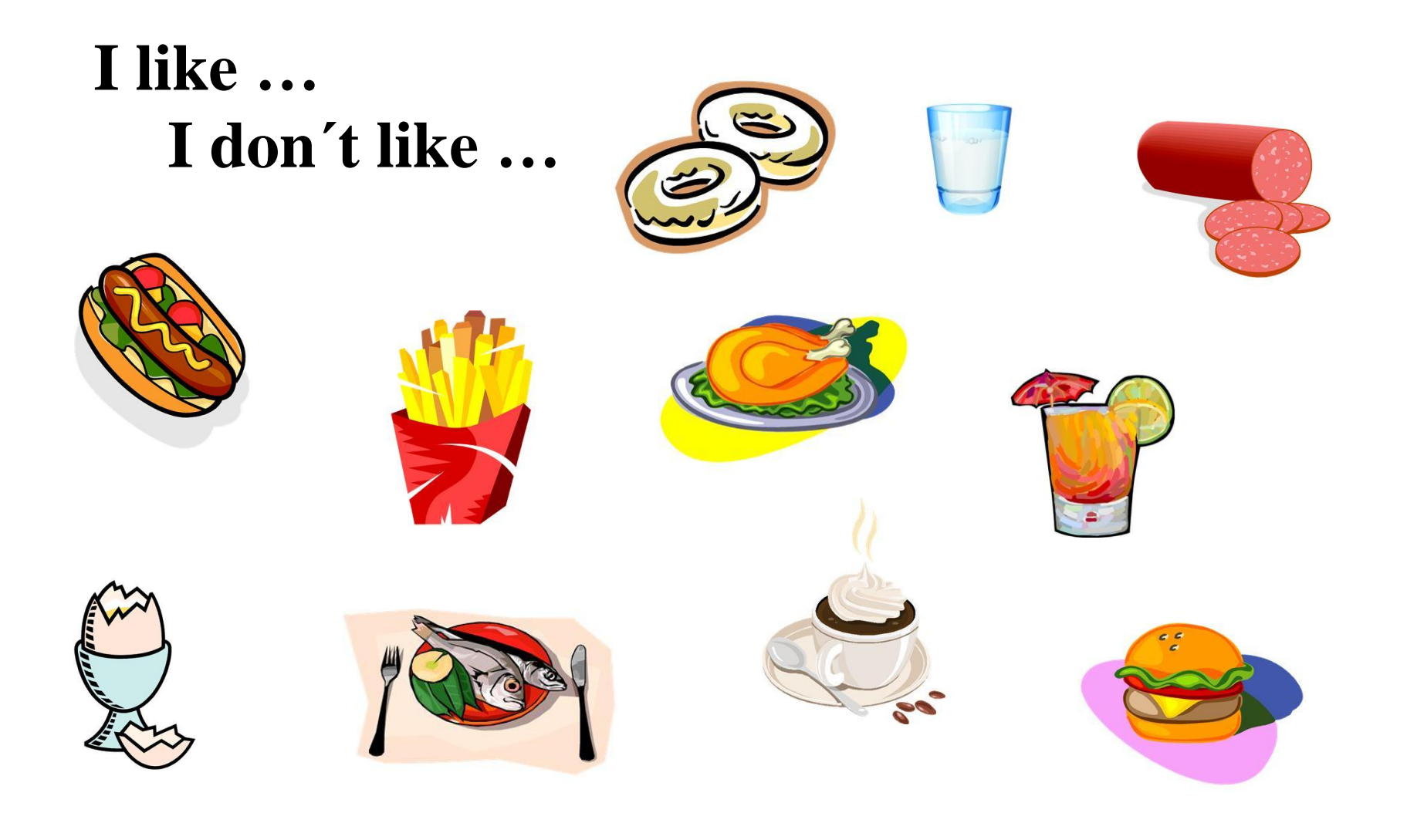